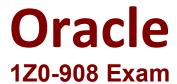

**MySQL 8.0 Database Administrator** 

Questions & Answers Demo

# Version: 4.0

| Question: 1                                                                                                    |                                             |
|----------------------------------------------------------------------------------------------------|---------------------------------------------|
| Examine this statement, which executes success  CREATE TABLE world.city (  ID int NOT NULL AUTO_INCREME  Name char(35) NOT NULL DEFAU  CountryCode char(3) NOT NULL  District char(20) NOT NULL I  Population int NOT NULL DEFAU  PRIMARY KEY (ID),  KEY CountryCode (CountryCode)  ENGINE=InnoDB; | NT, LT '', DEFAULT '', DEFAULT '', ULT '0', |
| You want to improve the performance of this question SELECT Name FROM world.city WHERE Population BETWEEN 10000                                                                                                    |                                             |
| Which change enables the query to succeed wh                                                                                                    | le accessing fewer rows?                    |
| A. ALTER TABLE world.city ADD SPATIAL INDEX (IB. ALTER TABLE world.city ADD SPATIAL INDEX (IC. ALTER TABLE world.city ADD INDEX (Population D. ALTER TABLE world.city ADD INDEX (Name); E. ALTER TABLE world.city ADD FULLTEXT INDEX F. ALTER TABLE world.city ADD FULLTEXT INDEX                  | Population); on); (Name);                   |
|                                                                                                    | Answer: B                                   |

Reference: <a href="https://dev.mysql.com/doc/refman/5.7/en/creating-spatial-indexes.html">https://dev.mysql.com/doc/refman/5.7/en/creating-spatial-indexes.html</a>

Question: 2

Which three are characteristics of a newly created role? (Choose three.)

- A. It can be dropped using the DROP ROLE statement.
- B. It is stored in the mysql.role table.
- C. It is created as a locked account.
- D. It can be renamed using the RENAME ROLE statement.
- E. It can be granted to user accounts.

F. It can be protected with a password.

Answer: AEF

## **Question: 3**

You have configured GTID-based asynchronous replication with one master and one slave.

A user accidentally updated some data on the slave.

To fix this, you stopped replication and successfully reverted the accidental changes. Examine the current GTID information:

Master uuid: aaaaaaaa-aaaa-aaaa-aaaa-aaaaaaaaaaaa

Master gtids\_executed: aaaaaaaa-aaaa-aaaa-aaaa-aaaaaaaaa:1-10300
Master gtids\_purged: aaaaaaaa-aaaa-aaaa-aaaa-aaaa-aaaaa:1-3820

Slave gtids\_executed: aaaaaaaa-aaaa-aaaa-aaaa-aaaaaaaaaa:1-10167,

Slave gtids purged: aaaaaaaa-aaaa-aaaa-aaaa-aaaaaaaaa:1-2312

You must fix GTID sets on the slave to avoid replicating unwanted transactions in case of failover. Which set of actions would allow the slave to continue replicating without erroneous transactions?

#### A. RESET MASTER;

SET GLOBAL gtid purged=aaaaaaaaa-aaaa-aaaa-aaaa-aaaaaaaaa:1-10167;

SET GLOBAL gtid\_executed=aaaaaaaaa-aaaa-aaaa-aaaa-aaaaaaaaa:1-10167;

C. RESET SLAVE;

D. RESET MASTER;

SET GLOBAL gtid\_purged-aaaaaaaaa-aaaa-aaaa-aaaa-aaaaaaaaaa:1-2312;

SET GLOBAL gtid\_executed=aaaaaaaaa-aaaa-aaaa-aaaa-aaaaaaaaa:1-10167;

E. RESET SLAVE;

SET GLOBAL gtid purged=aaaaaaaa-aaaa-aaaa-aaaa-aaaaaaaaaa:1-10167;

Answer: D

### **Question: 4**

The data in this instance is transient; no backup or replication will be required. It is currently under performing.

The database size is static and including indexes is 19G.

Total system memory is 32G.

After profiling the system, you highlight these MySQL status and global variables:

**Questions & Answers PDF** 

```
Com_rollback | 85408355 |
Com_commit | 1242342 |
Innodb_buffer_pool_pages_free | 163840 |

[mysqld]
buffer_pool_size=20G
innodb_flush_log_at_trx_commit=2
disable-log-bin
```

The OS metrics indicate that disk is a bottleneck. Other variables retain their default values. Which three changes will provide the most benefit to the instance? (Choose three.)

- A. innodb flush log at trx commit=1
- B. buffer\_pool\_size=24G
- C. innodb\_log\_file\_size=1G
- D. sync\_binlog=0
- E. innodb doublewrite=0
- F. max\_connections=10000
- G. innodb\_undo\_directory=/dev/shm

| Answer: | ACF |
|---------|-----|
|         |     |

Reference: <a href="https://aws.amazon.com/blogs/database/best-practices-for-configuring-parameters-for-amazon">https://aws.amazon.com/blogs/database/best-practices-for-configuring-parameters-for-amazon</a>- rds-for-mysql-part-1-parameters-related-to-performance/

# **Question: 5**

Which statement is true about InnoDB persistent index statistics?

- A. Updating index statistics is an I/O expensive operation.
- B. Index statistics are calculated from pages buffered in the buffer pool for tables with InnoDB storage engine.
- C. Setting innodb\_stats\_auto\_recalc=ON causes statistics to be updated automatically when a new index is created.
- D. Execution plans based on transient index statistics improve precision when innodb\_stats\_persistent\_sample\_pages is increased.
- E. Increasing innodb\_stats\_persistent\_sample\_pages determines higher pages scanning speed, at the cost of increased memory usage.
- F. Tables are scanned and index statistics recalculated when an instance is restarted.

| Answer: D |
|-----------|

Reference: https://mariadb.com/kb/en/innodb-persistent-statistics/